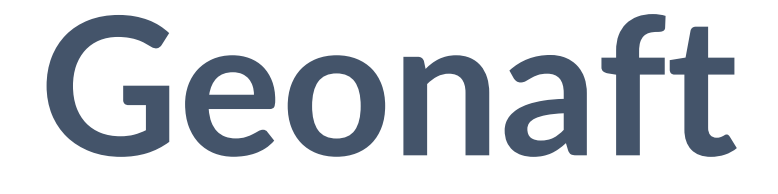

## РУКОВОДСТВО ПОЛЬЗОВАТЕЛЯ

## Оглавление

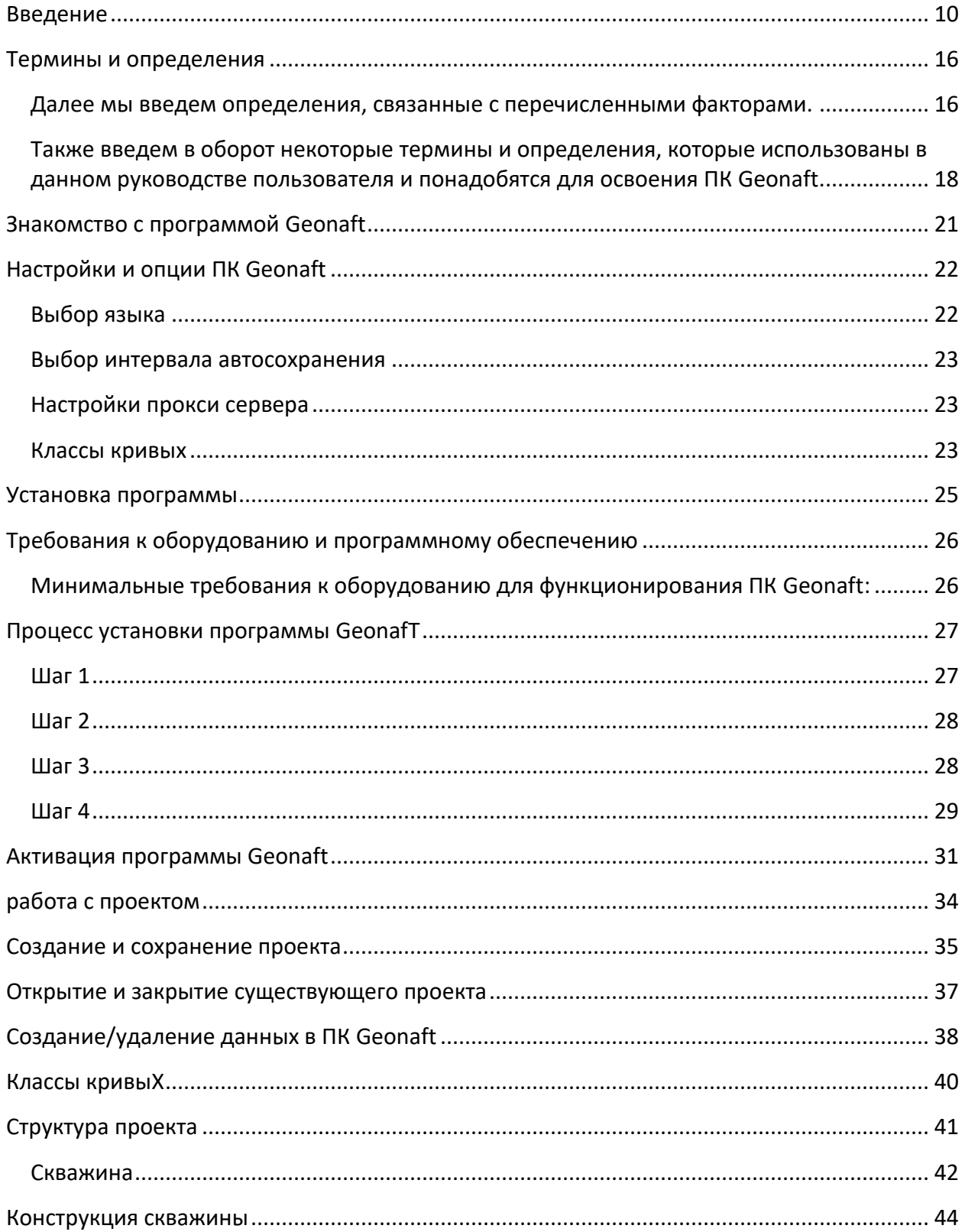

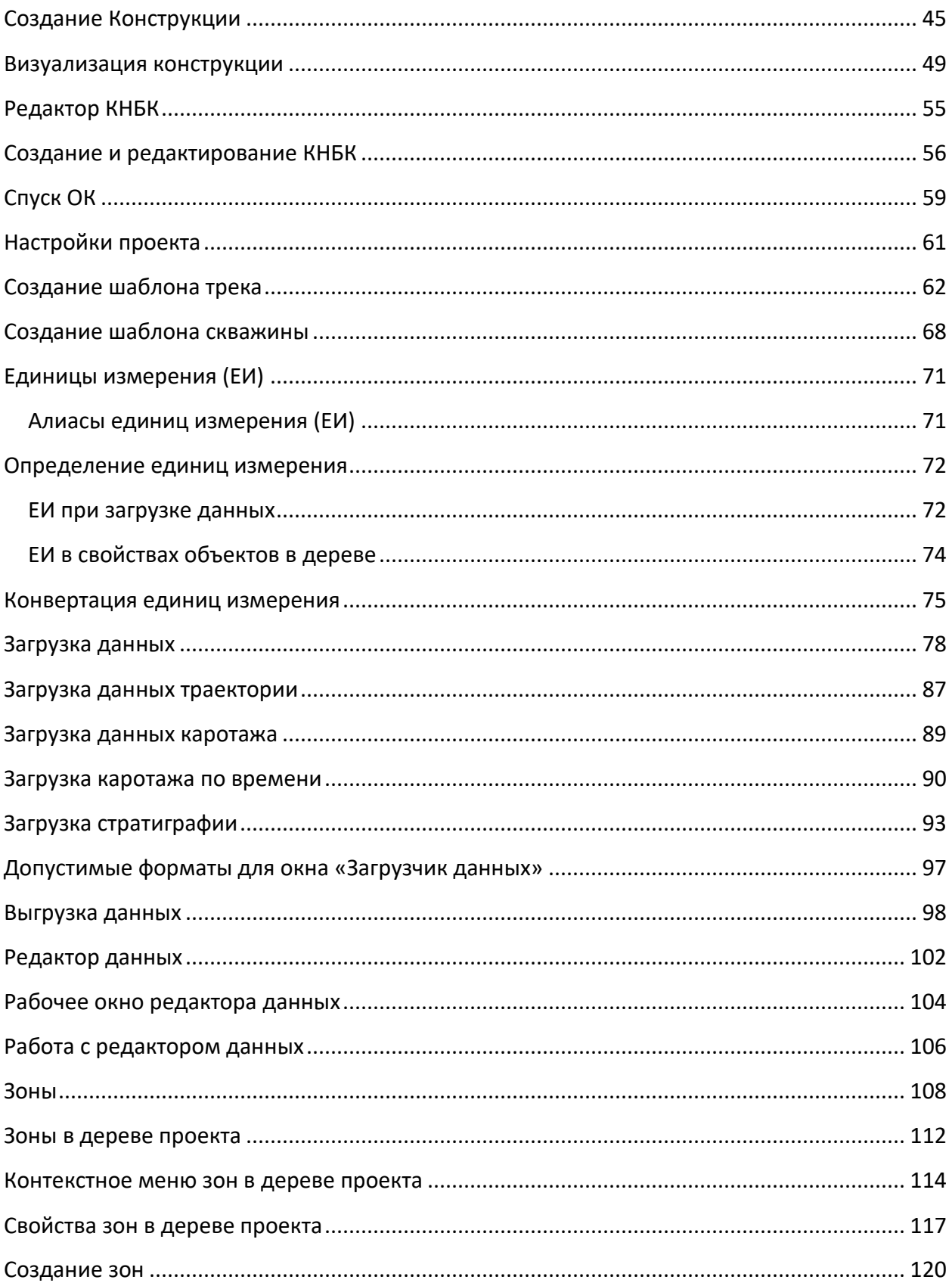

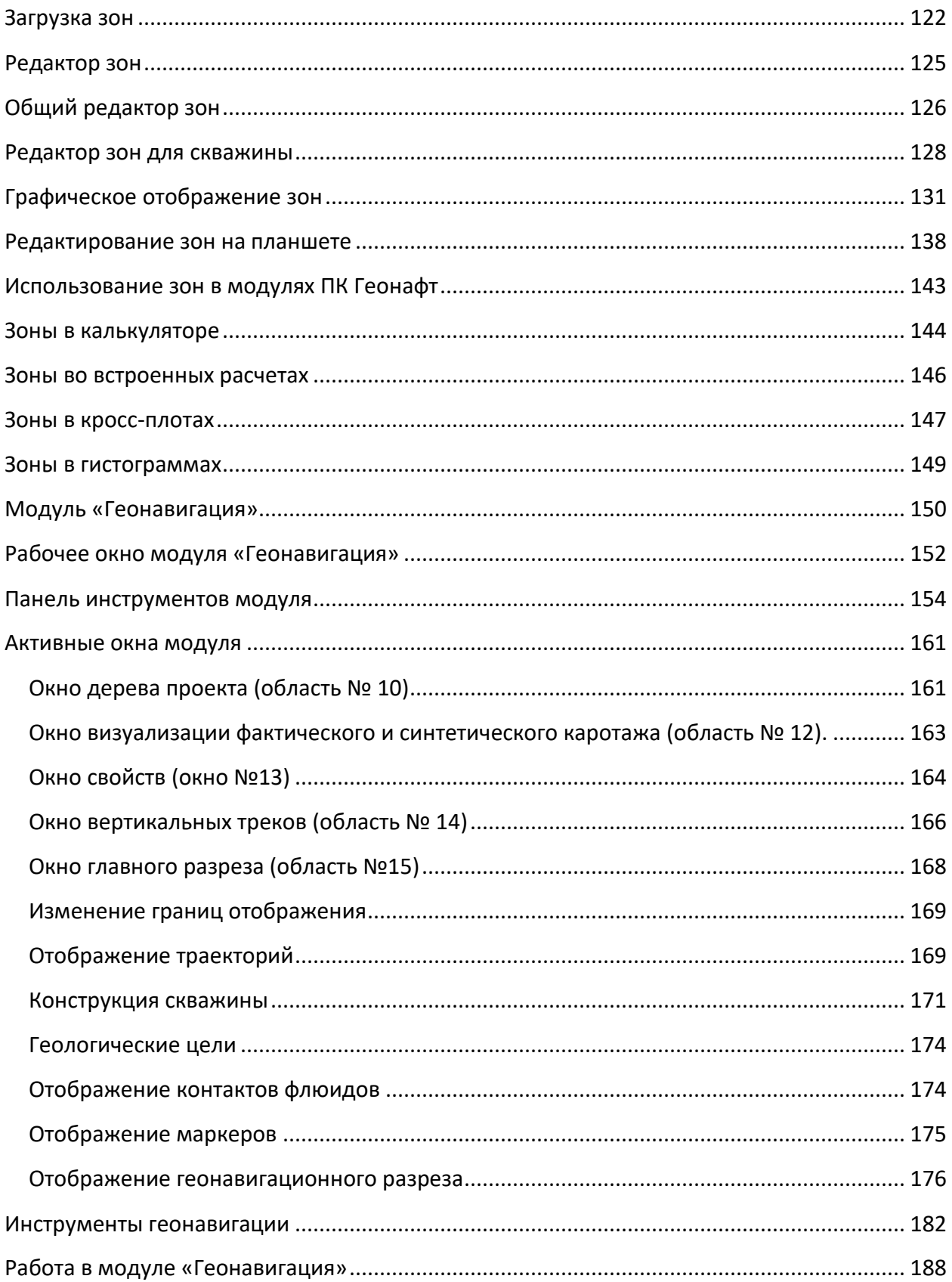

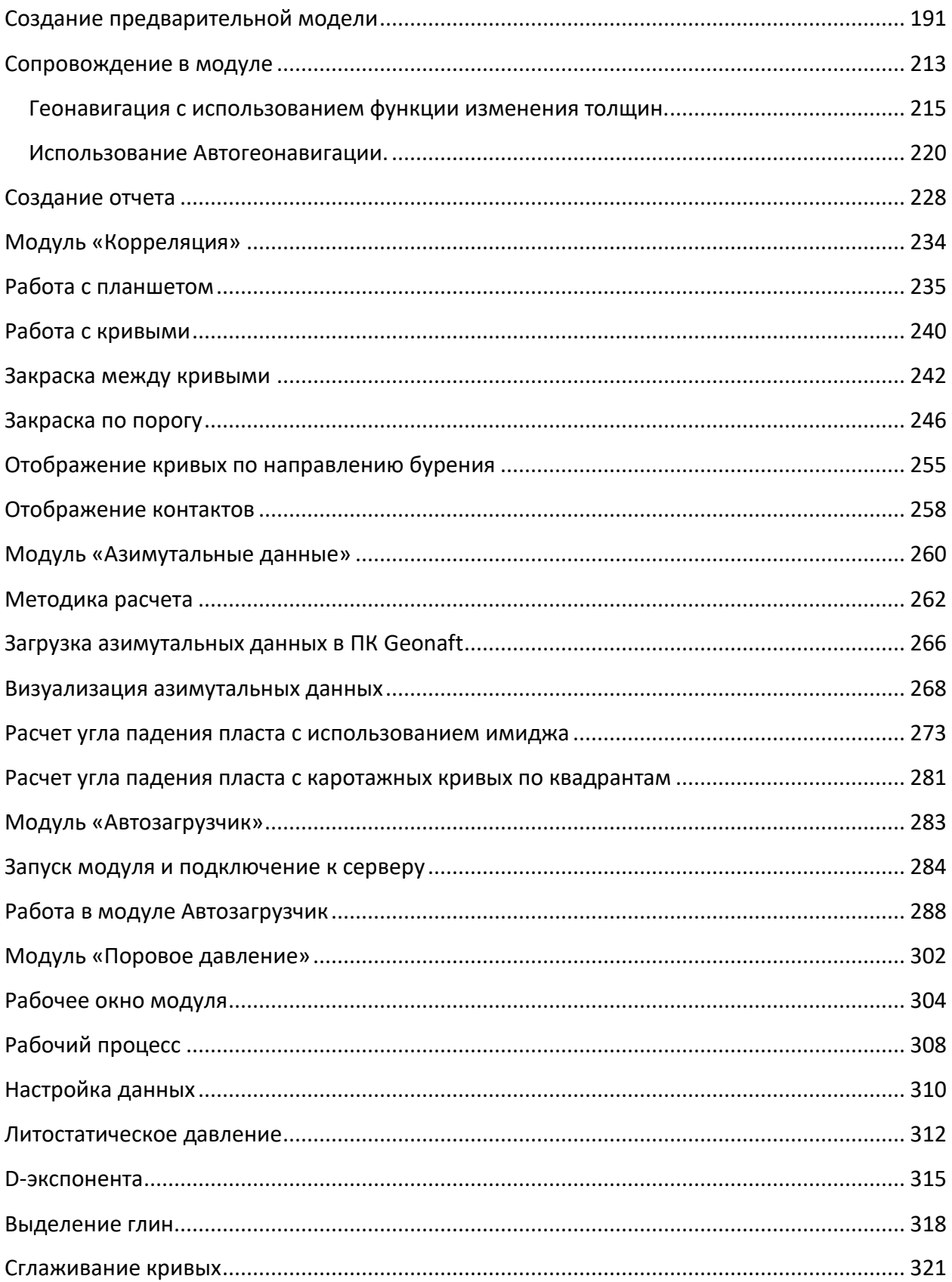

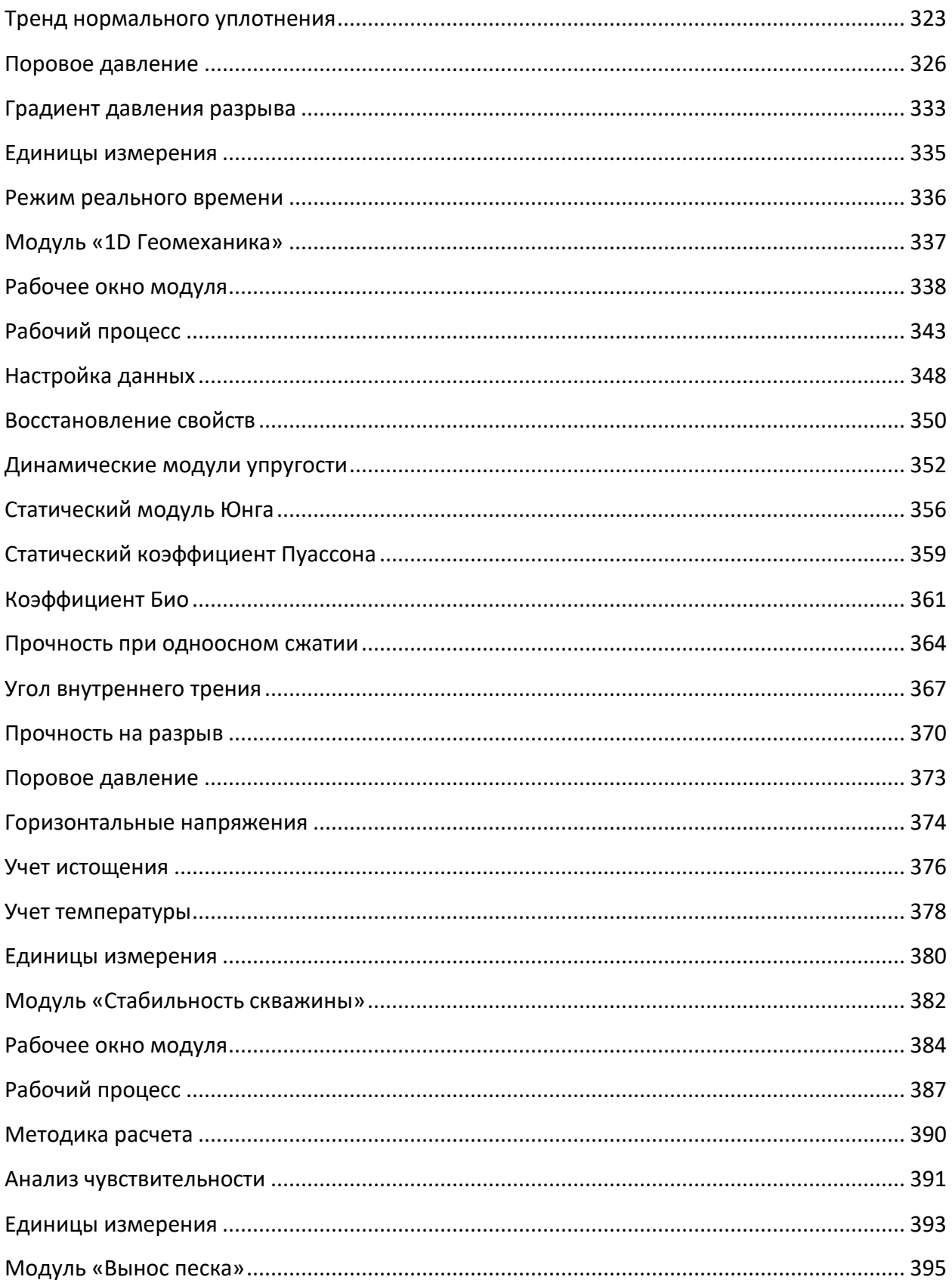

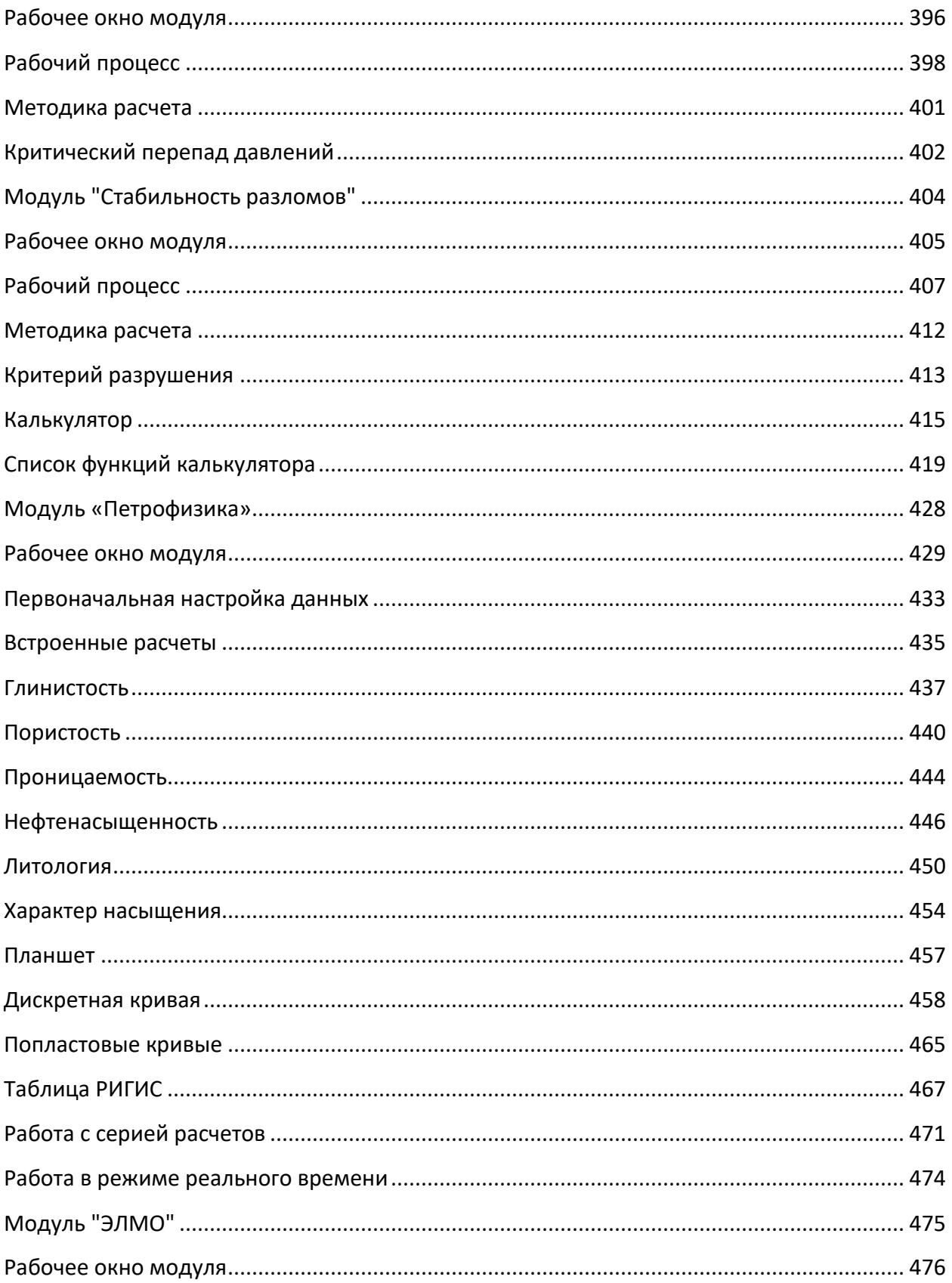

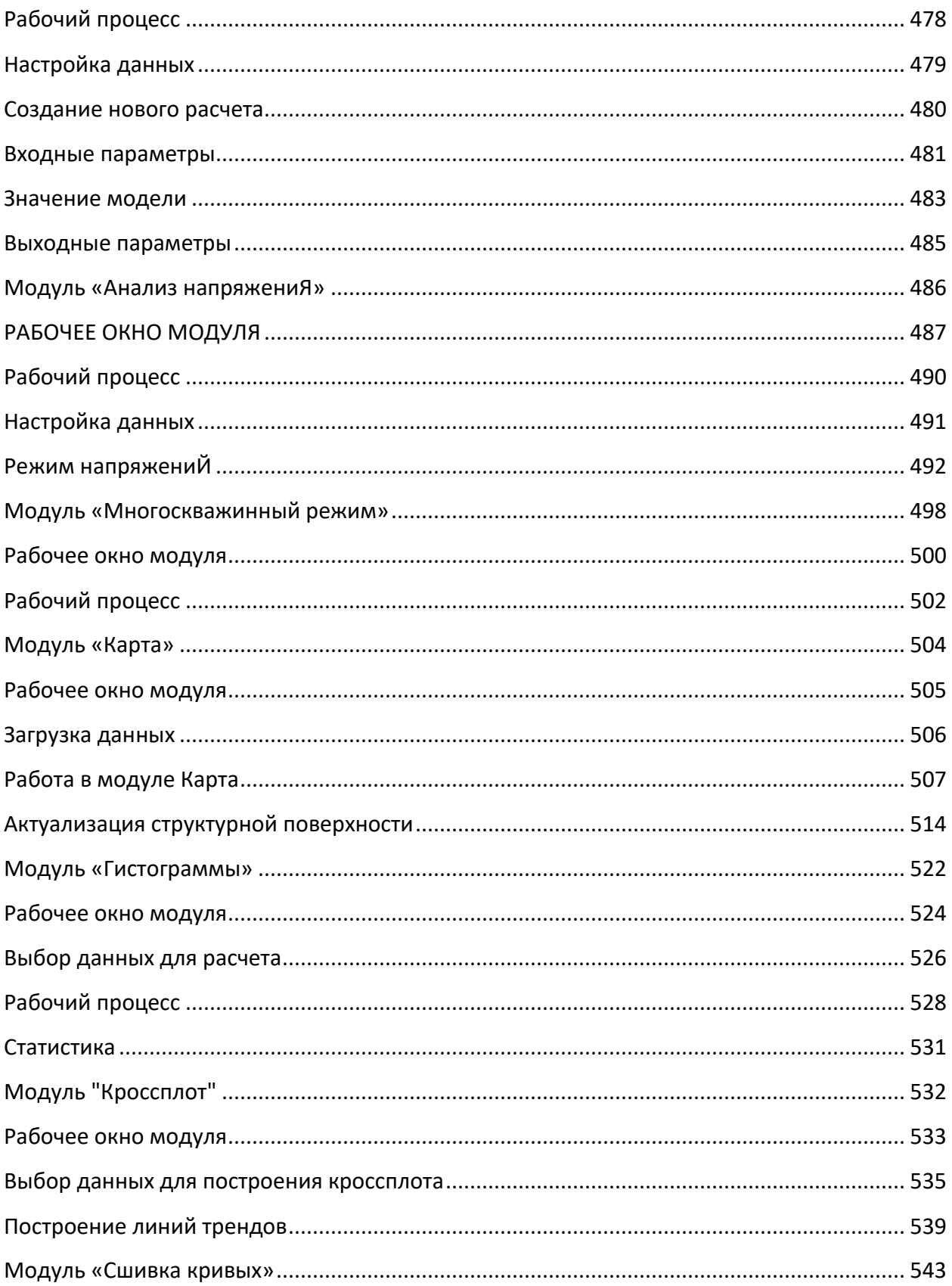

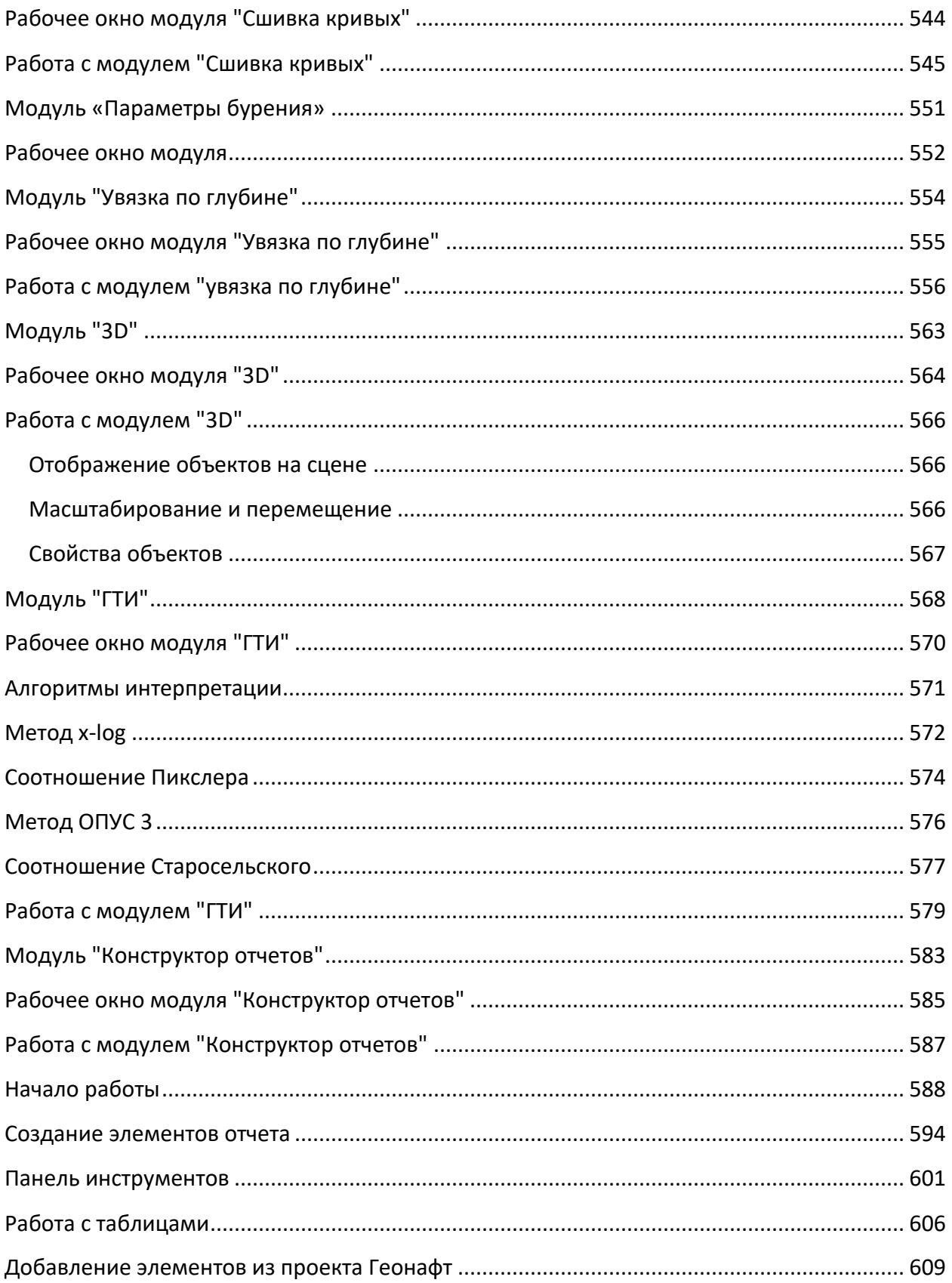

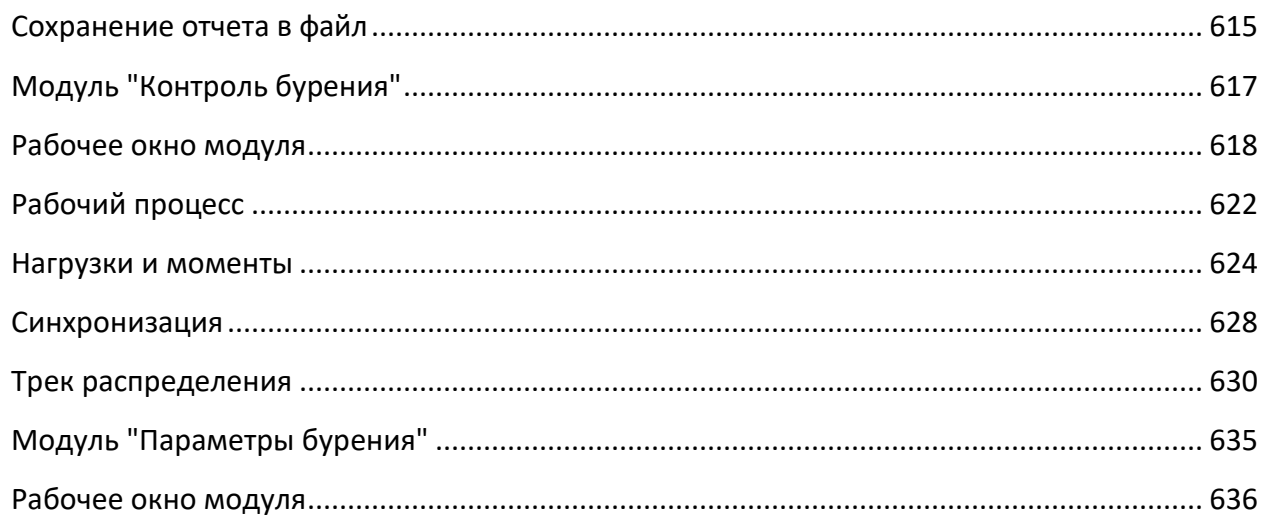

Полное руководство пользователя предоставляется по запросу.<br>Для получения полной версии файла напишите нам на почту info@geonaft.ai